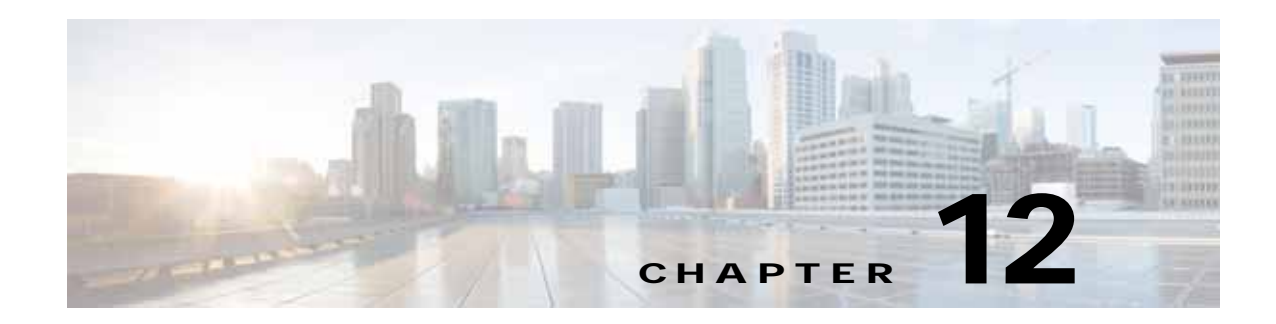

#### **SSL Statistics Service**

This chapter describes the SSL service (SslStats Web Service) and the actions it performs. The SSL service returns SSL connection information and statistics for individual WAEs, device groups, and for the WAAS network as a whole.

This chapter contains the following sections:

- **•** [SSL Statistics Service Syntax](#page-0-0)
- **•** [SSL Statistics Service Actions](#page-2-0)

#### <span id="page-0-0"></span>**SSL Statistics Service Syntax**

This section contains the following topics:

- **•** [SSL Statistics Informational URLs](#page-0-1)
- **•** [SSL Statistics Example Request](#page-1-0)
- **•** [SSL Statistics Example Response](#page-1-1)

#### <span id="page-0-1"></span>**SSL Statistics Informational URLs**

 $\mathbf I$ 

This section provides informational URLs for the SSL Statistics service.

- Service URL—https://<host/ip>:8443/ws/SslStats
- **•** WSDL URL—https://<Central Manager IP>:8443/ws/SSLStats?wsdl
- **•** To obtain a description all of the operations and parameters for the SslStats service, submit a URL to the service with the suffix "?wsdl". For example:

```
https://<host/ip>:8443/ws/SslStats?wsdl
```
**•** To obtain management information using the WAAS Central Manager Monitoring API, first call the service by using the service URL for this service. For example:

**https://<host/ip>:8443/ws/SslStats**

Next, submit a SOAP request written in XML format to retrieve the information.

#### <span id="page-1-0"></span>**SSL Statistics Example Request**

The following example shows an XML-formatted SOAP request to perform the **getOptConnCount** action. The request includes the input parameters for this particular action shown in bold. For more information, see [getOptConnCount.](#page-8-0)

<?xml version="1.0" encoding="utf-8" ?> - <soapenv:Envelope xmlns:soapenv="http://www.w3.org/2003/05/soap-envelope"> - <soapenv:Header> - <wsse:Security xmlns:wsse="http://docs.oasis-open.org/wss/2004/01/oasis-200401-wss-wssecurity-secext-1.0. xsd"> - <wsse:UsernameToken> <wsse:Username>admin</wsse:Username> <wsse:Password Type="http://docs.oasis-open.org/wss/2004/01/oasis-200401-wss-username-token-profile-1.0#P asswordText">default</wsse:Password> </wsse:UsernameToken> </wsse:Security> </soapenv:Header> - <soapenv:Body> - <ns3:**getOptConnCount** xmlns:ns3="http://service.stats.ws.waas.cisco.com"> <ns3:**name**>ce-119-40</ns3:name> <ns3:**objType**>wae</ns3:objType> - <ns3:**timeframe**> <ns2:**endTime** xmlns:ns2="http://util.ws.waas.cisco.com/xsd">2008-01-30T08:00:00.000Z</ns2:endTime> <ns2:frequency xmlns:ns2="http://util.ws.waas.cisco.com/xsd">lasthour</ns2:frequency>  $<sub>ns2</sub>:\text{startTime}$ </sub> xmlns:ns2="http://util.ws.waas.cisco.com/xsd">2008-01-01T08:00:00.000Z</ns2:startTime> <ns2:**timezone** xmlns:ns2="http://util.ws.waas.cisco.com/xsd">UTC</ns2:timezone> </ns3:timeframe> </ns3:getOptConnCount> </soapenv:Body> </soapenv:Envelope>

#### <span id="page-1-1"></span>**SSL Statistics Example Response**

The following example shows the XML response that contains the output values for this action. For more information, see [getOptConnCount.](#page-8-0)

```
<?xml version="1.0" encoding="utf-8" ?> 
- <soapenv:Envelope xmlns:soapenv="http://www.w3.org/2003/05/soap-envelope">
- <soapenv:Body>
- <ns:getOptConnCountResponse xmlns:ns="http://service.stats.ws.waas.cisco.com" 
xmlns:ax218="http://util.ws.waas.cisco.com/xsd" xmlns:ax216="http://rmi.java/xsd" 
xmlns:ax219="http://stats.ws.waas.cisco.com/xsd" xmlns:ax217="http://io.java/xsd">
- <ns:return type="com.cisco.waas.ws.stats.SSLOptConnCount">
   <ax219:endtime>2008-04-16T17:39:17.818Z</ax219:endtime> 
   <ax219:optimized_connections>31</ax219:optimized_connections > 
   <ax219:frequency>min</ax219:frequency> 
   </ns:return>
- <ns:return type="com.cisco.waas.ws.stats.SSLOptConnCount">
   <ax219:endtime>2008-04-16T17:44:18.703Z</ax219:endtime> 
   <ax219:optimized_connections >23</ax219:optimized_connections > 
   <ax219:frequency>min</ax219:frequency> 
   </ns:return>
   </ns:getOptConnCountResponse>
   </soapenv:Body>
```
 $\overline{\phantom{a}}$ 

</soapenv:Envelope>

# <span id="page-2-0"></span>**SSL Statistics Service Actions**

The SSL Statistics service (SslStats Web Service) performs one or more of the following actions:

- **•** [getActiveConnCount](#page-3-0)
- **•** [getBytesCount](#page-4-0)
- **•** [getErrorConnCount](#page-6-0)
- **•** [getOptConnCount](#page-8-0)
- **•** [getTotalConnCount](#page-10-0)
- **•** [getUnAccelConnCount](#page-12-0)

**College** 

# <span id="page-3-0"></span>**getActiveConnCount**

Retrieves the overall SSL active connection statistics.

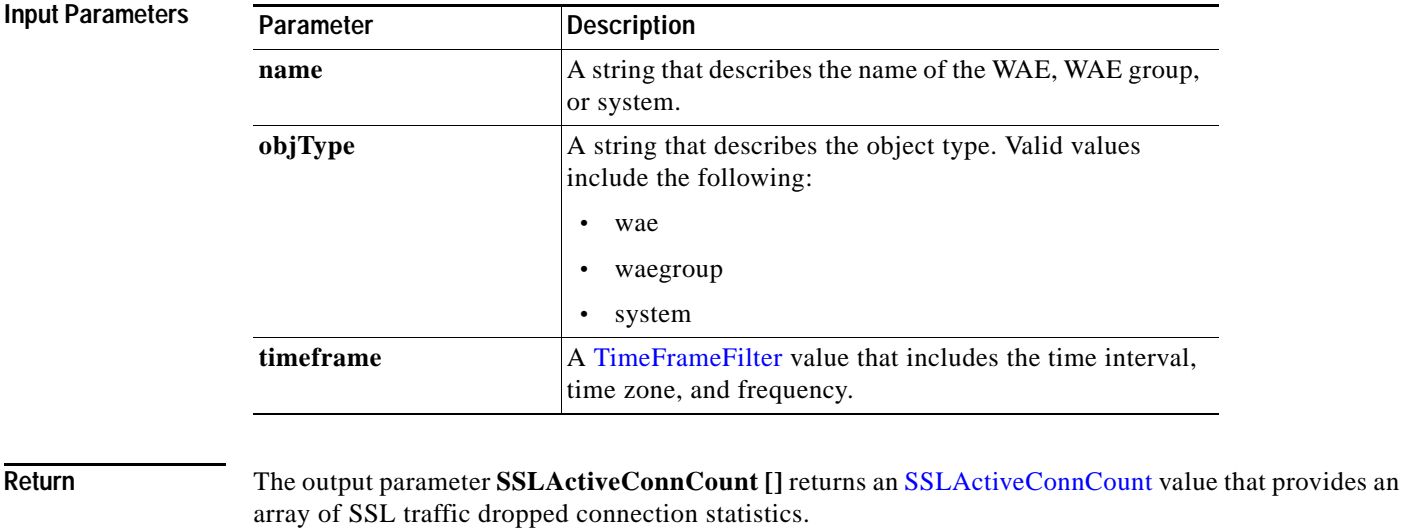

#### **Exceptions**

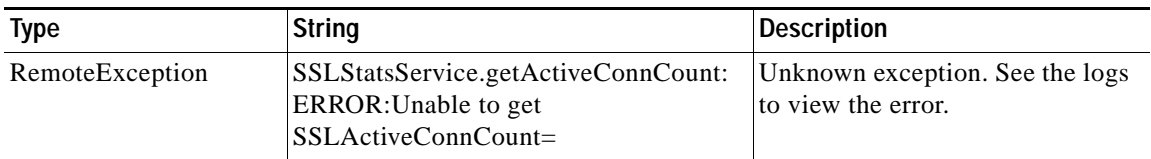

#### <span id="page-4-0"></span>**getBytesCount**

Retrieves the total number of bytes read/written out on LAN and WAN. If a time interval is specified, the time frame will be divided into time slices. In each of the time slices, the connection count is calculated.

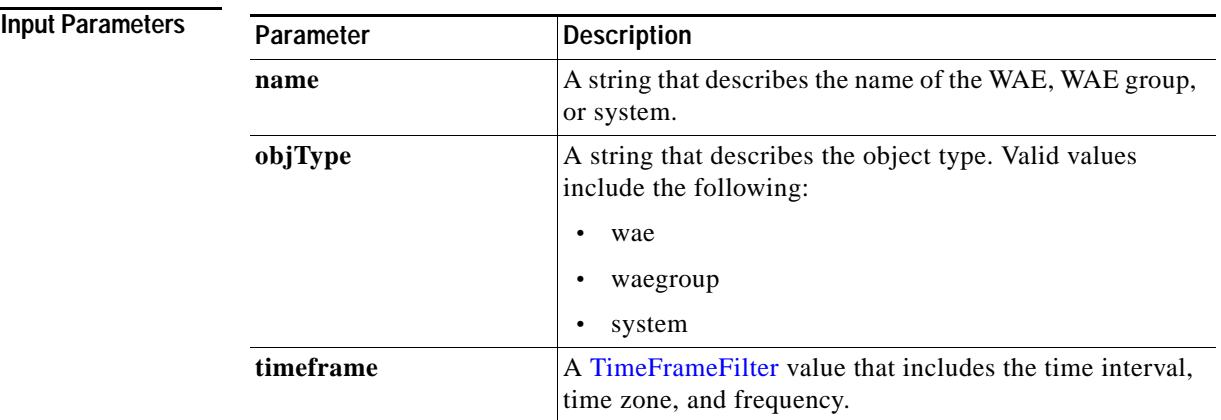

**Exceptions**

 $\overline{\phantom{a}}$ 

**Return** The output parameter **SSLBytesCount** [] returns an **SSLBytesCount value that provides an array of SSL** traffic dropped connection statistics.

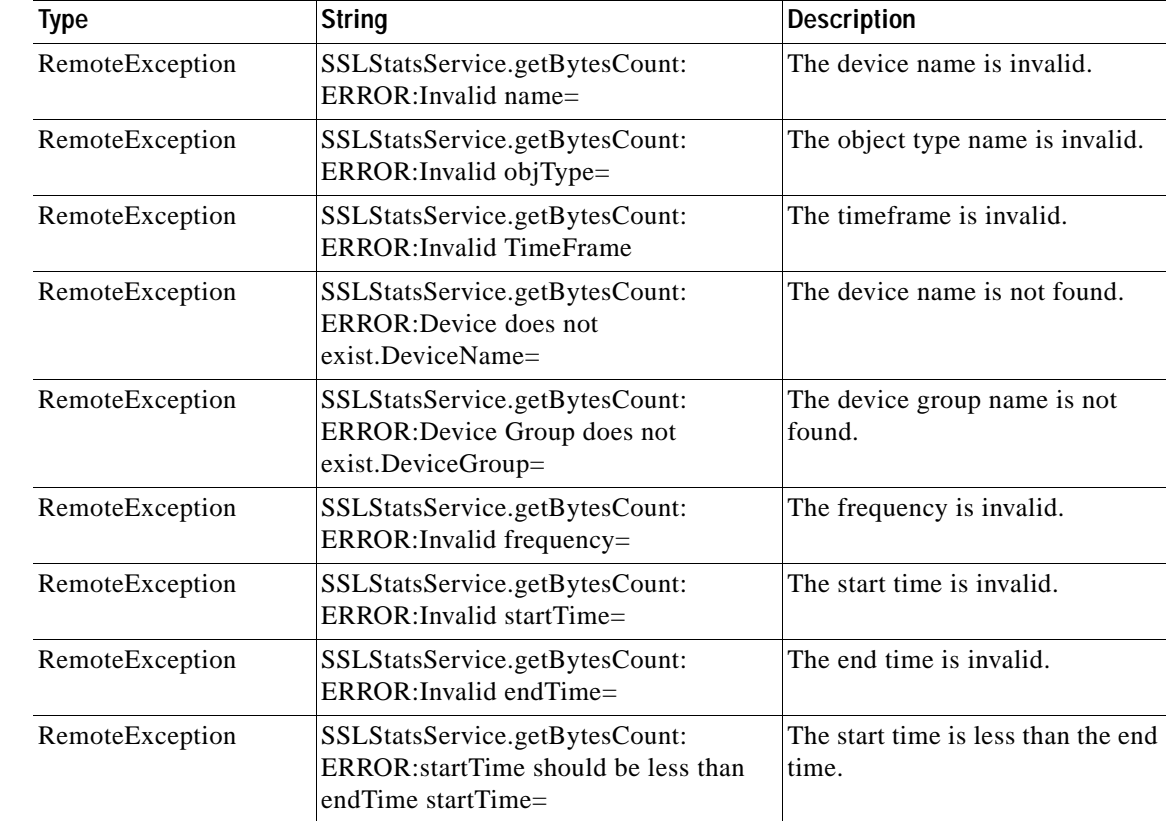

**The Co** 

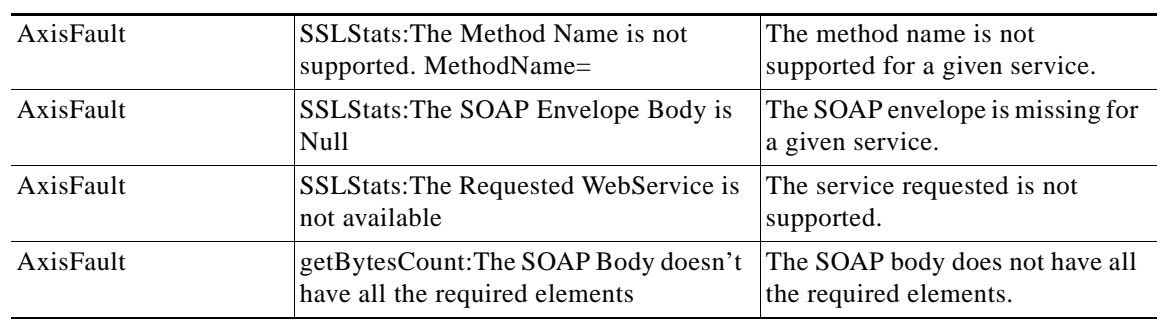

×

## <span id="page-6-0"></span>**getErrorConnCount**

Retrieves the total number of dropped SSL connections. If a time interval is specified, the time frame will be divided into time slices. In each of the time slices, the connection count is calculated.

**Input Parameters**

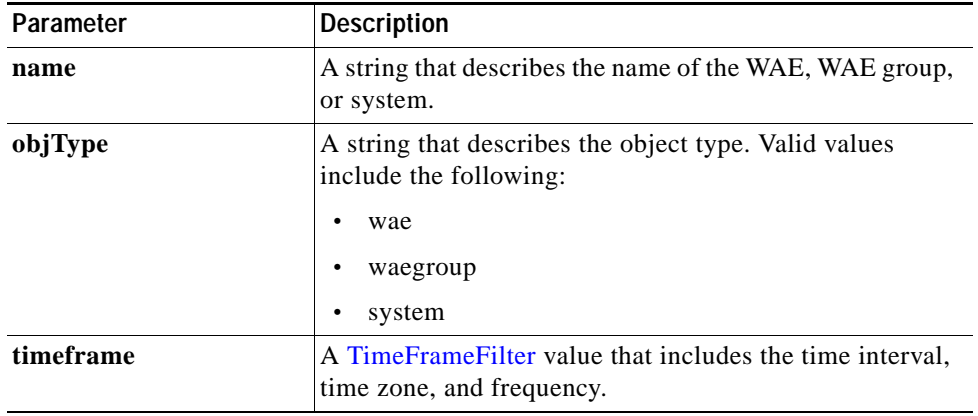

**Return** The output parameter **SSLErrorConnCount** [] returns an *SSLErrorConnCount value that provides an* array of SSL traffic dropped connection statistics.

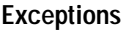

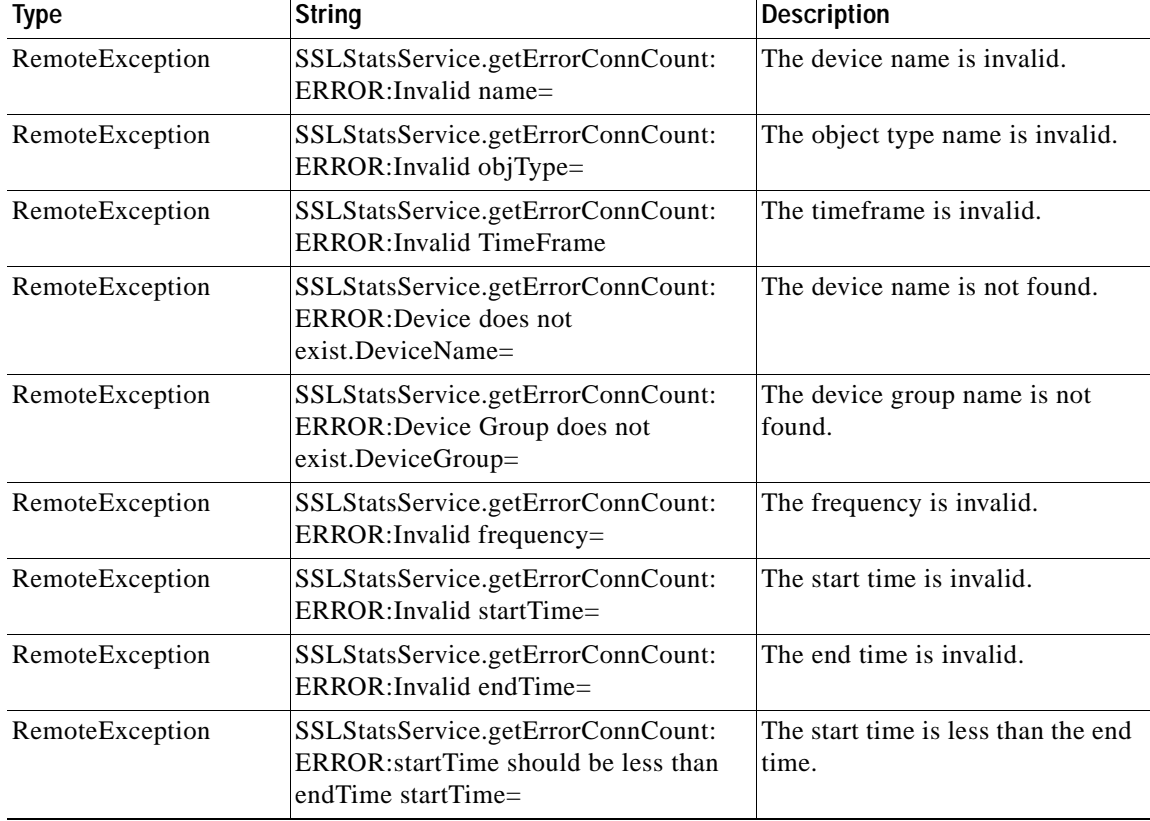

**The Co** 

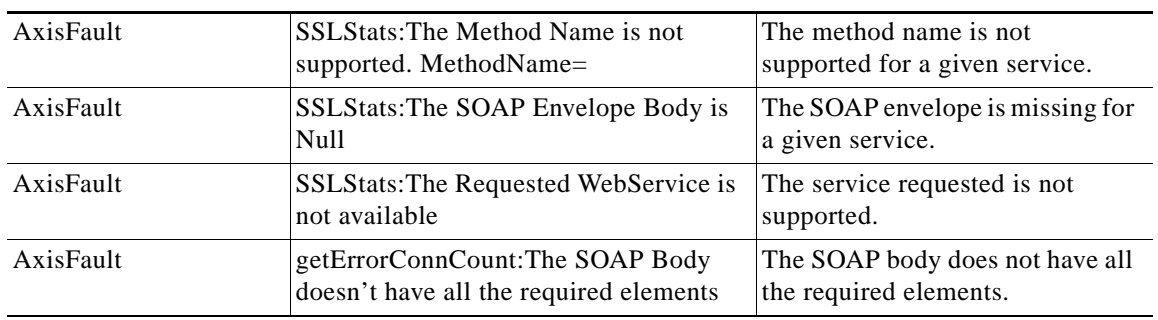

×

# <span id="page-8-0"></span>**getOptConnCount**

Retrieves the number of optimized SSL connections. If a time interval is specified, the time frame will be divided into time slices. In each time slice, the connection count is calculated.

**Input Parameters**

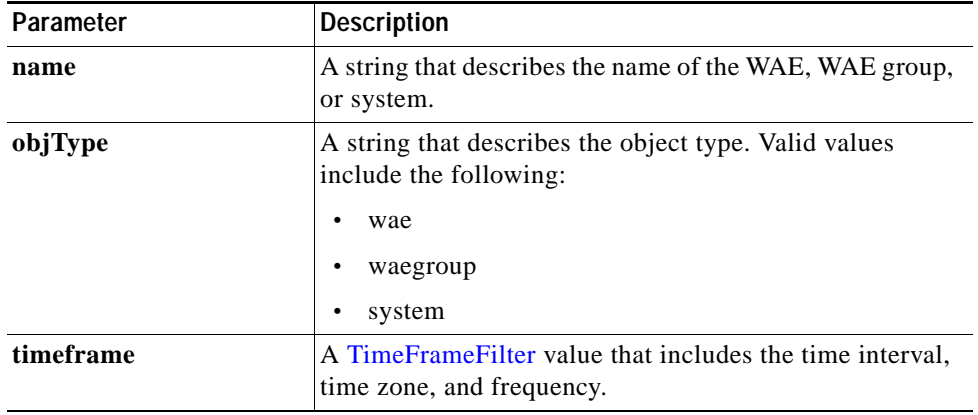

**Return** The output parameter **SSLOptConnCount** [] returns an *SSLOptConnCount value that provides an array* of SSL traffic optimized connection statistics.

#### **Exceptions**

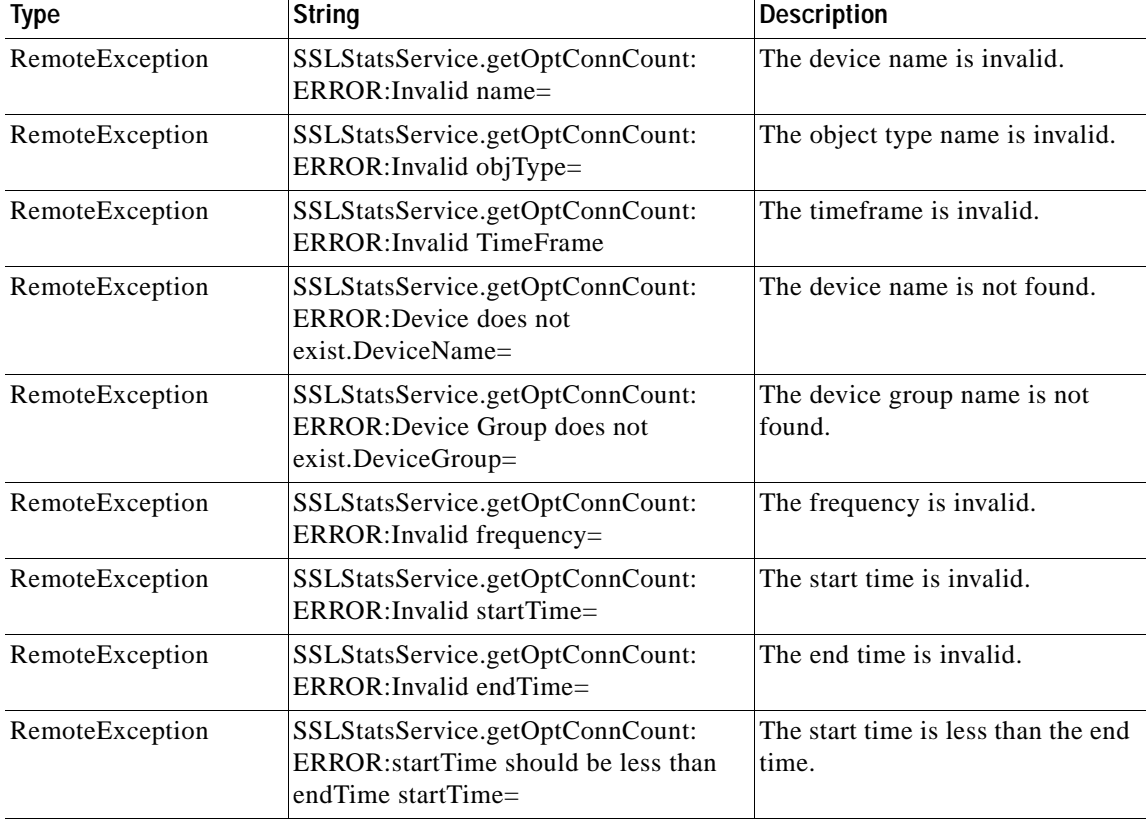

**The Co** 

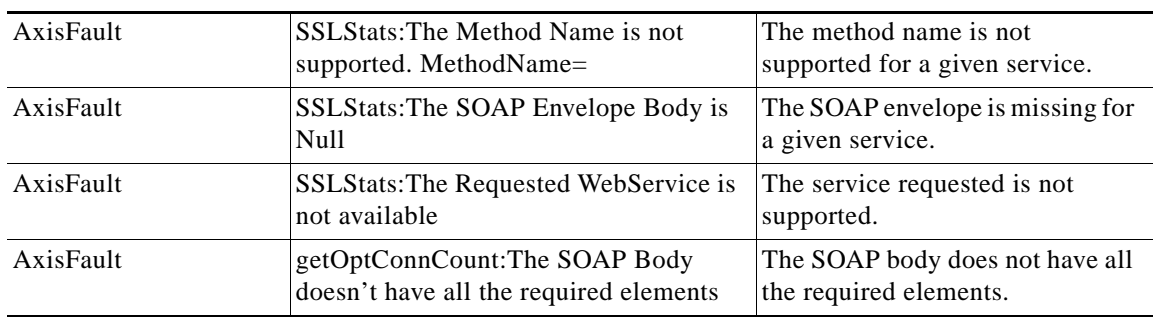

×

## <span id="page-10-0"></span>**getTotalConnCount**

Retrieves the total number of SSL connections. If a time interval is specified, the time frame will be divided into time slices. In each of the time slices, the connection count is calculated.

**Input Parameters**

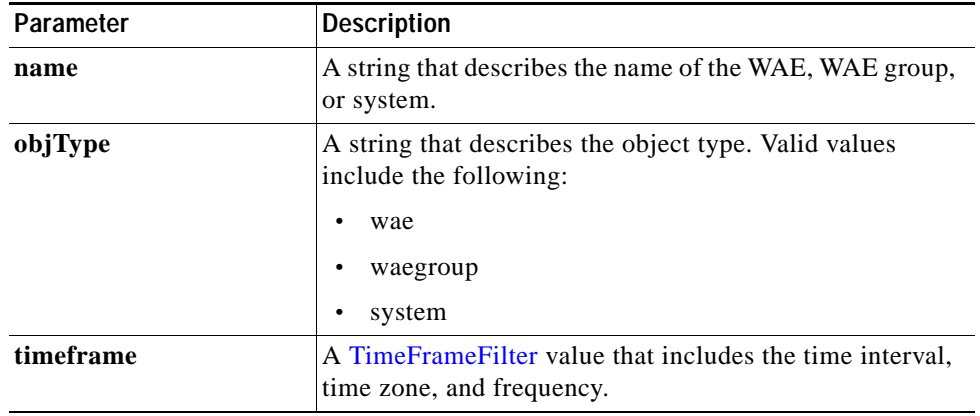

**Return** The output parameter **SSLTotalConnCount []** returns an SSLTotalConnCount value that provides an array of SSL traffic total connection statistics.

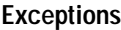

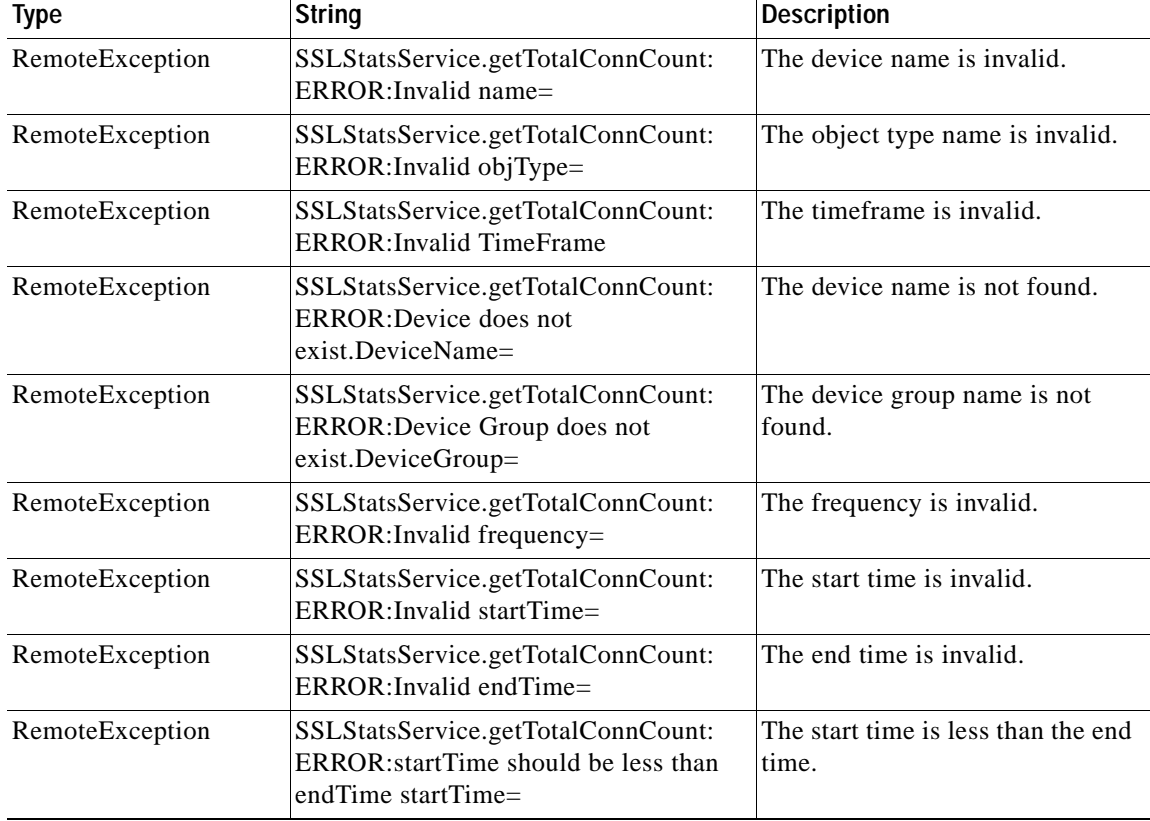

**The Co** 

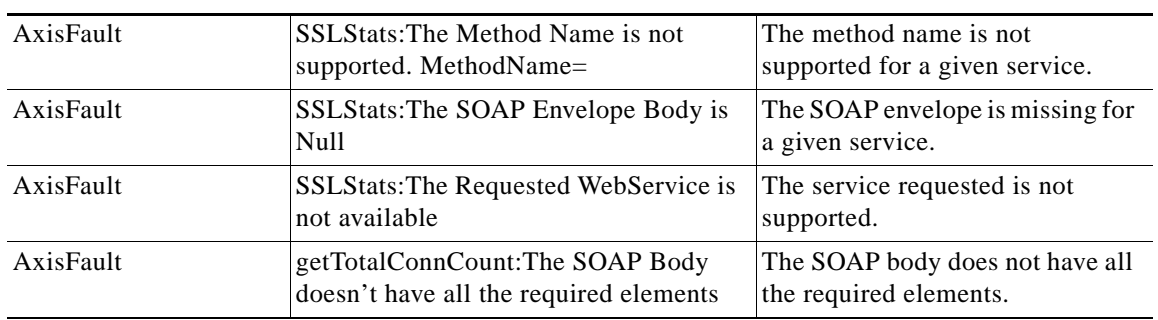

a l

## <span id="page-12-0"></span>**getUnAccelConnCount**

Retrieves the number of unaccelerated SSL connections. If a time interval is specified, the time frame will be divided into time slices. In each of the time slices, the connection count is calculated.

**Input Parameters**

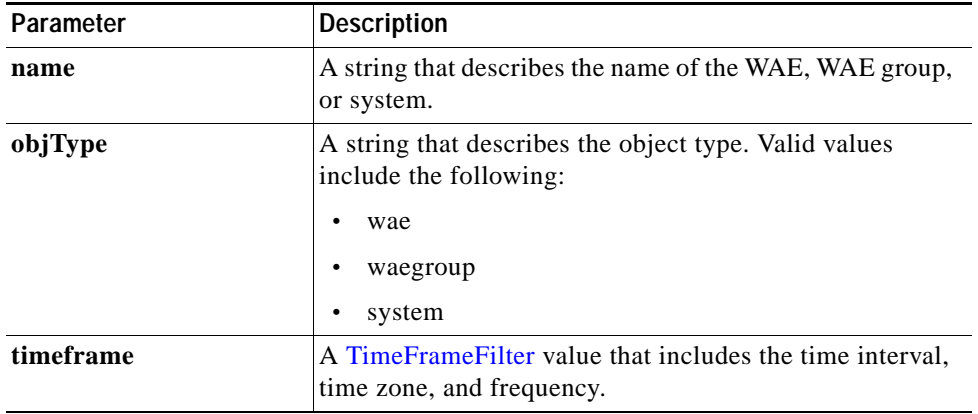

**Return** The output parameter **SSLUnAccelConnCount []** returns an SSLUnAccelConnCount value that provides an array of SSL traffic unaccelerated connection statistics.

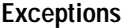

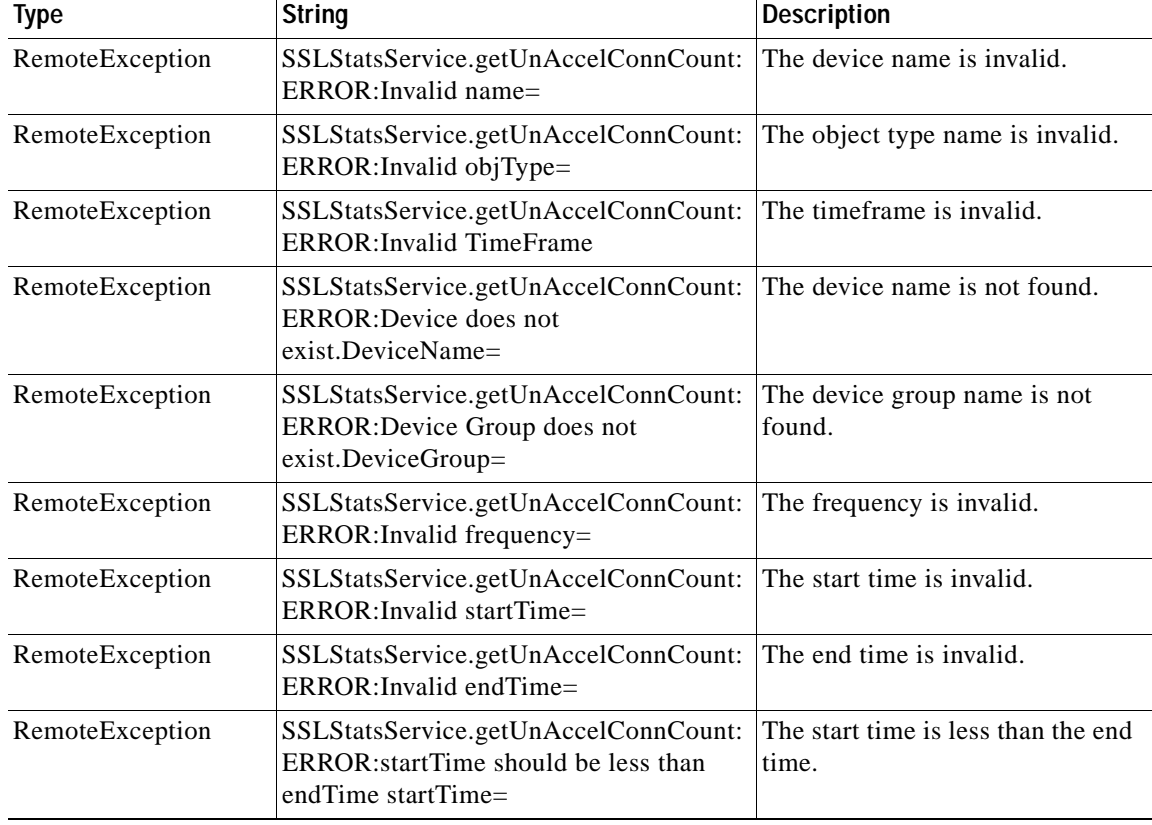

H

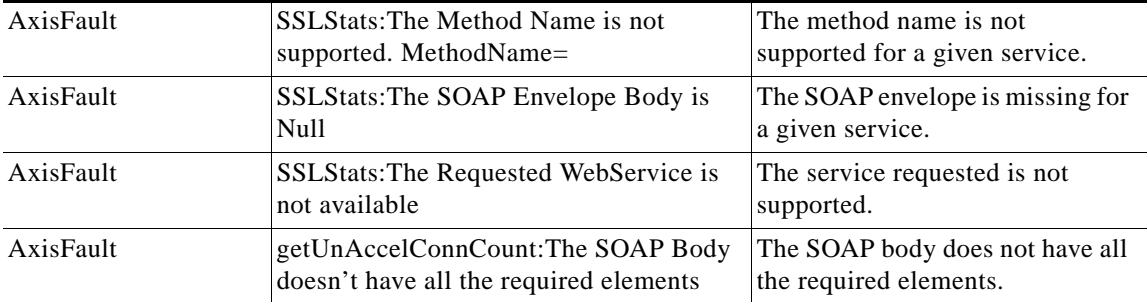

П